## **IU-CSP-0201-001 - Crear convocatoria - Datos generales**

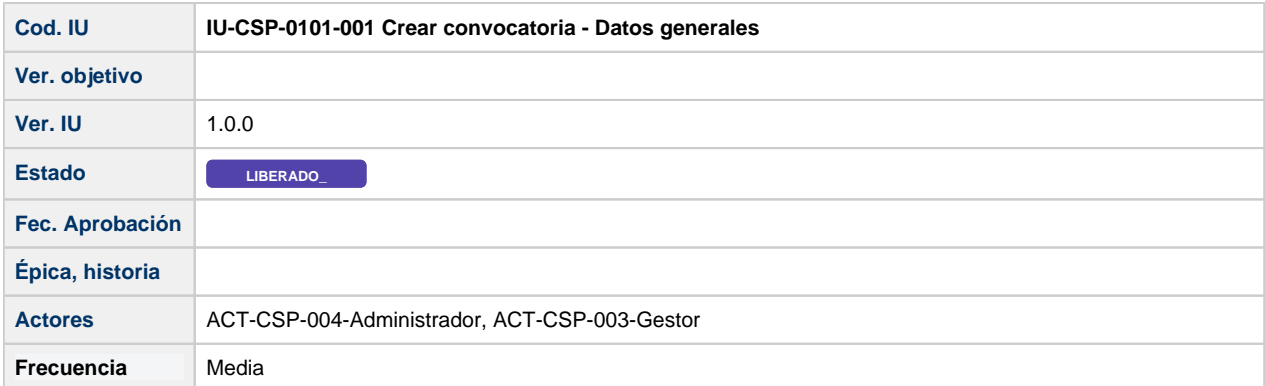

# **Formulario Crear convocatoria - Datos generales**

La información de una convocatoria estará distribuida en los siguientes apartados:

- **Datos generales**
- Entidades convocantes
- Entidades financiadoras
- Enlaces
- Fases
- Periodos justificación Seguimiento científico
- Hitos
- Documentos
- Requisitos IP
- Requisitos Equipo
- Elegibilidad
- Configuración de solicitudes.

#### **Datos generales**

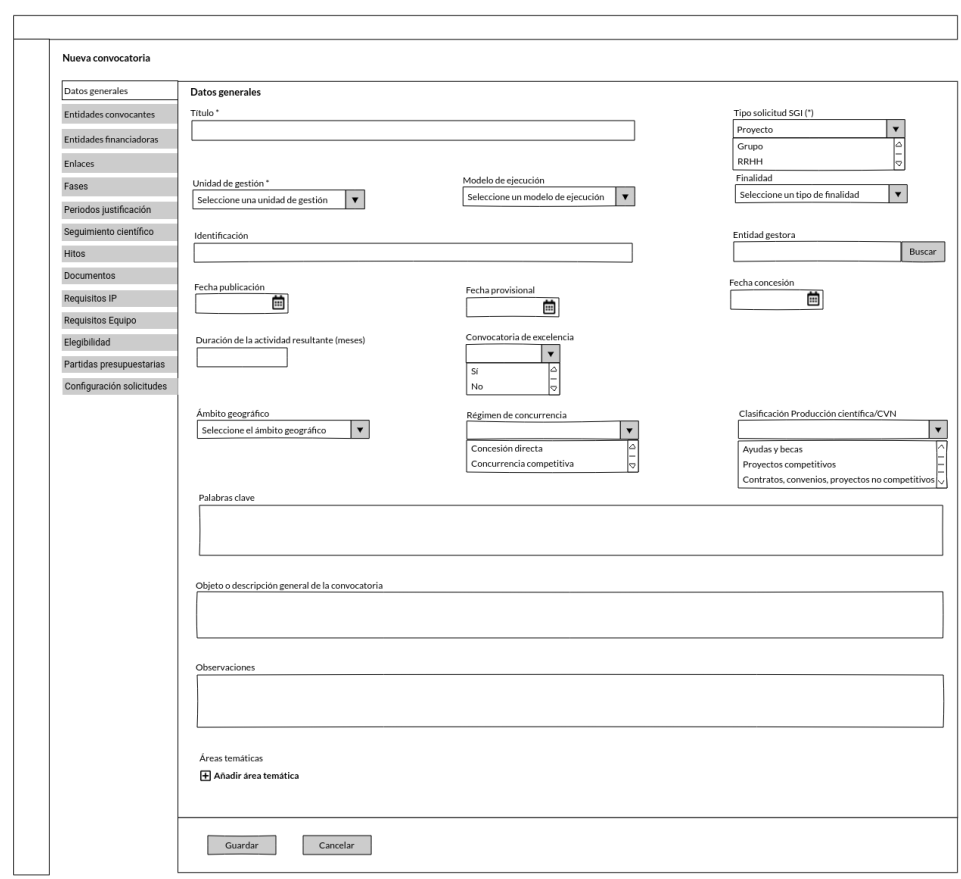

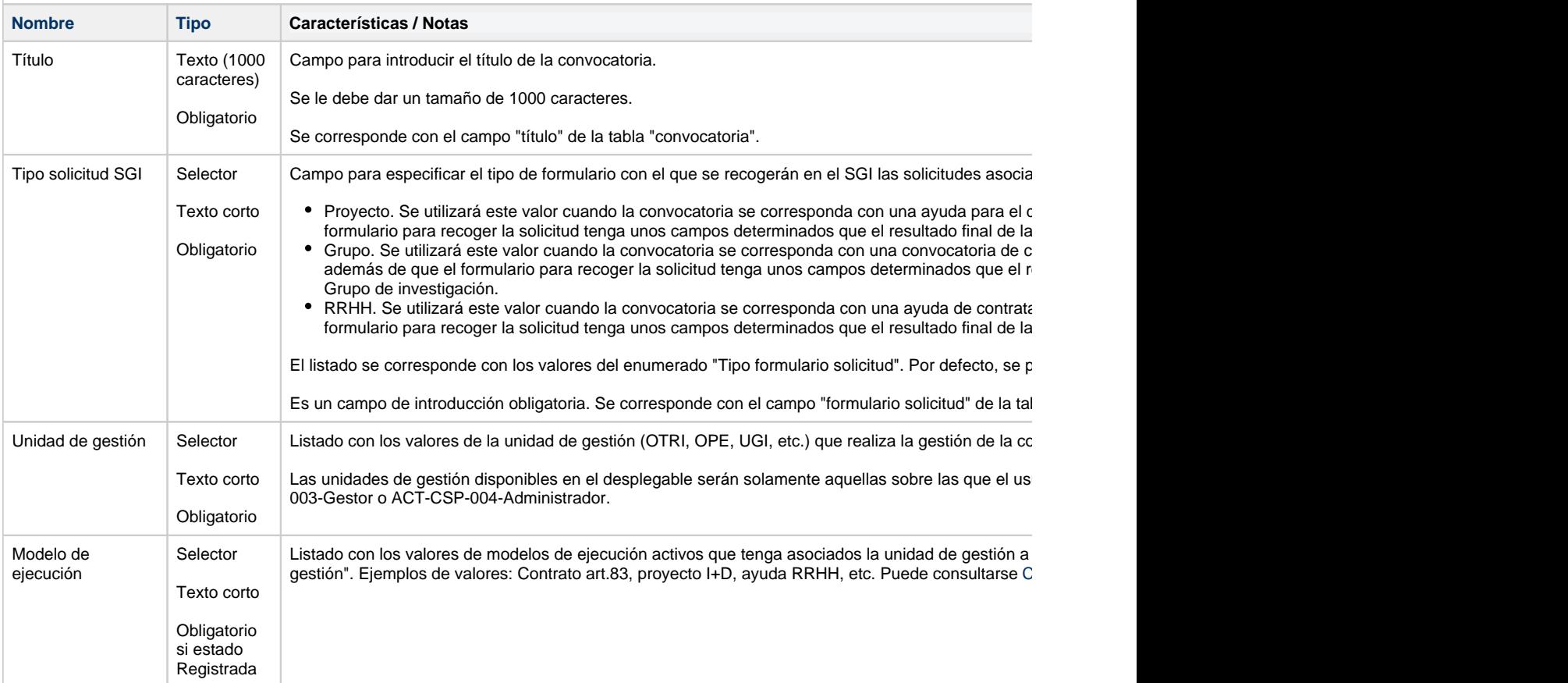

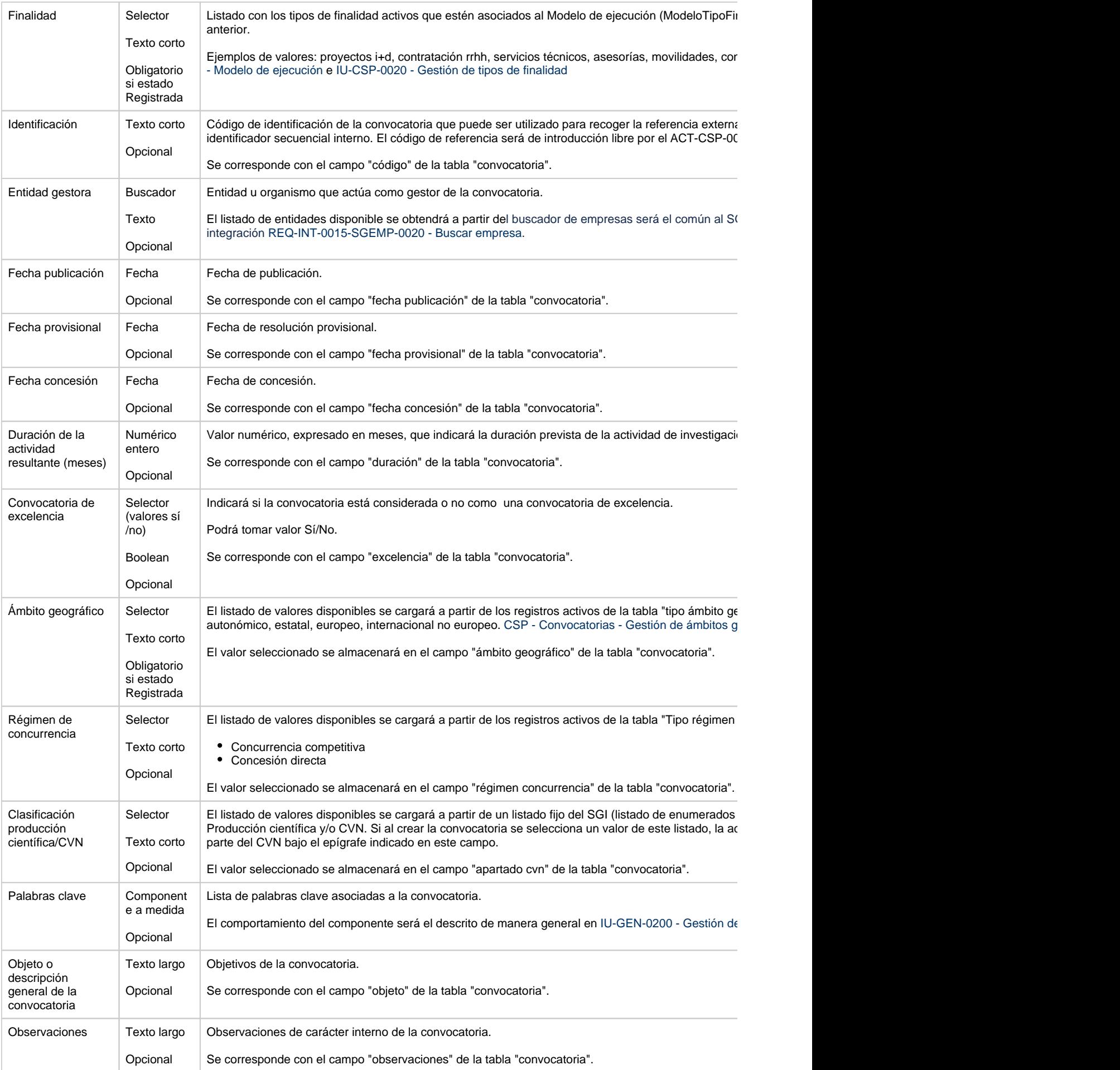

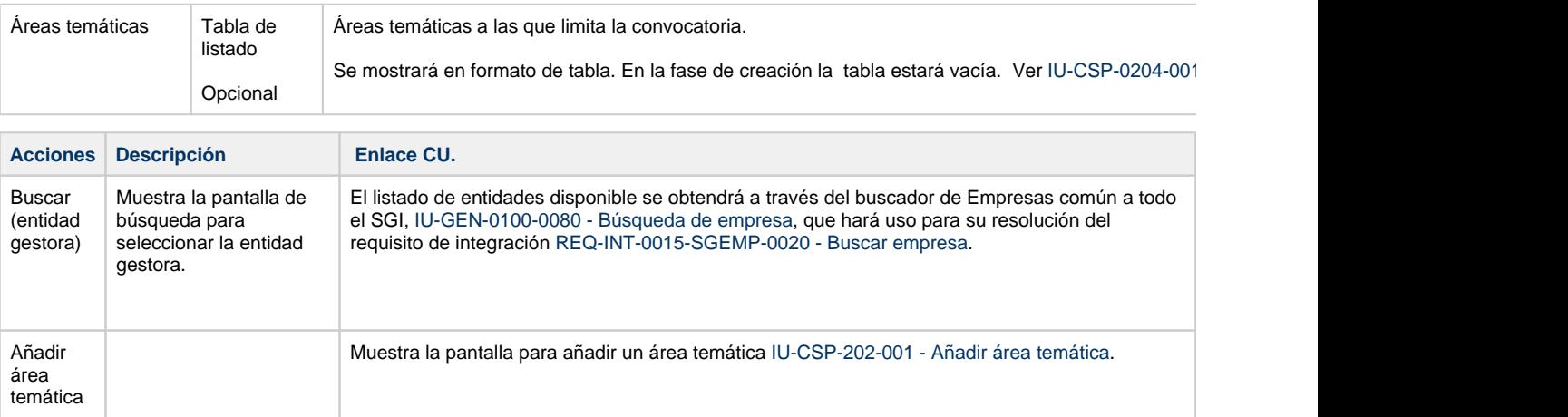

### **Botones generales a la pantalla**

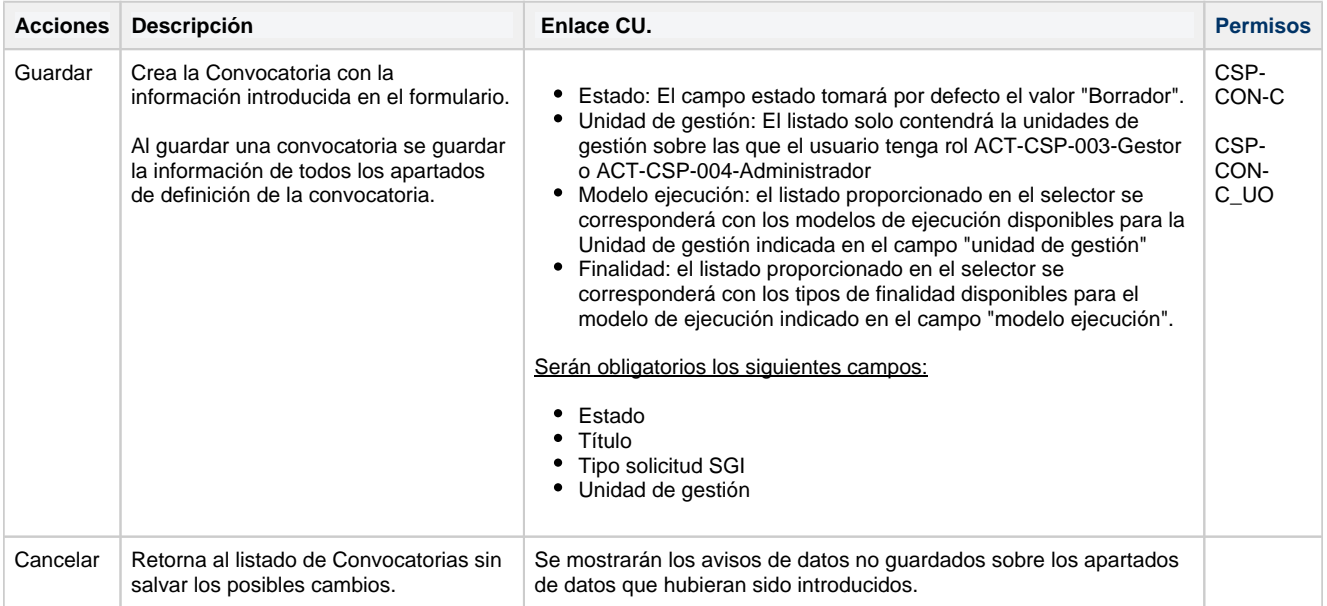

### **Permisos de acceso a la pantalla**

#### **Por actor**

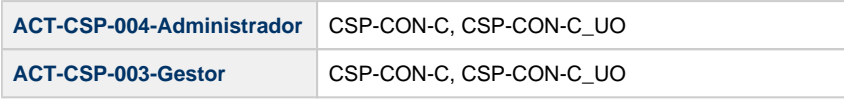

#### **Todos los permisos de acceso**

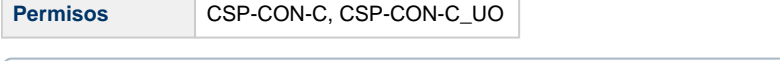

Se aplican las mismas restricciones para todos los elementos del árbol de navegación bajo este path.